## Package 'ri2'

October 14, 2022

<span id="page-0-0"></span>Type Package

Title Randomization Inference for Randomized Experiments

Version 0.4.0

Description Randomization inference procedures for simple and complex randomized designs, including multi-armed trials, as described in Gerber and Green (2012, ISBN: 978- 0393979954). Users formally describe their randomization procedure and test statistic. The randomization distribution of the test statistic under some null hypothesis is efficiently simulated.

License MIT + file LICENSE

Encoding UTF-8

Imports generics, ggplot2, pbapply

**Depends** randomizr  $(>= 0.16.0)$ , estimatr

Suggests testthat, knitr, rmarkdown

RoxygenNote 7.1.2

VignetteBuilder knitr

NeedsCompilation no

Author Alexander Coppock [aut, cre]

Maintainer Alexander Coppock <acoppock@gmail.com>

Repository CRAN

Date/Publication 2022-05-26 16:20:02 UTC

### R topics documented:

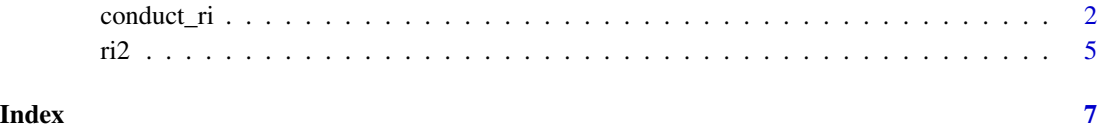

<span id="page-1-0"></span>

#### Description

This function makes it easy to conduct three kinds of randomization inference.

#### Usage

```
conduct_ri(
 formula = NULL,
 model_1 = NULL,model_2 = NULL,test_function = NULL,
 assignment = "Z",
 outcome = NULL,
 declaration = NULL,
  sharp_hypothesis = 0,
  studentize = FALSE,
  IPW = TRUE,IPW_weights = NULL,
  sampling_weights = NULL,
 permutation_matrix = NULL,
 data,
  sims = 1000,progress_bar = FALSE,
 p = "two-tailed"
)
```
#### Arguments

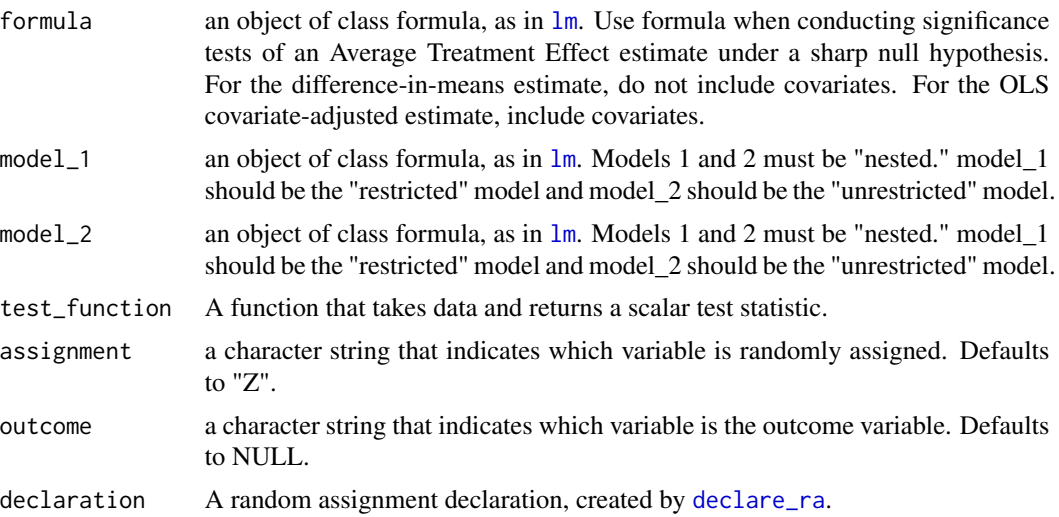

<span id="page-2-0"></span>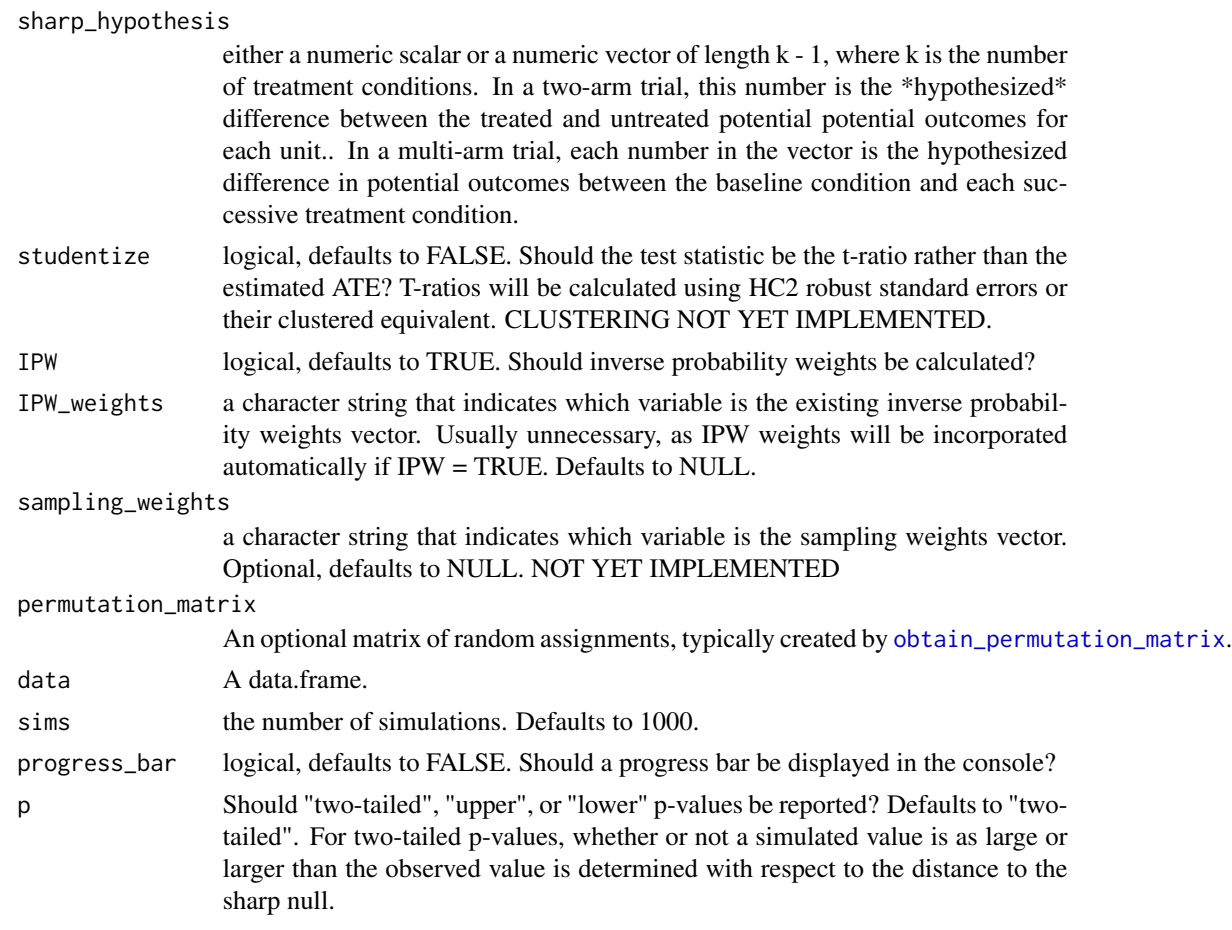

#### Details

1. Conduct hypothesis tests under the sharp null when the test statistic is the difference-in-means or covariate-adjusted average treatment effect estimate. 2. Conduct "ANOVA" style hypothesis tests, where the f-statistic from two nested models is the test statistic. This procedure is especially helpful when testing interaction terms under null of constant effects. 3. Arbitrary (scalar) test statistics

#### Examples

```
# Data from Gerber and Green Table 2.2
```
# Randomization Inference for the Average Treatment Effect

```
table_2.2 < -data.frame(d = c(1, 0, 0, 0, 0, 0, 1),
              y = c(15, 15, 20, 20, 10, 15, 30))
## Declare randomization procedure
declaration \leq declare_ra(N = 7, m = 2)
```

```
## Conduct Randomization Inference
out \leq conduct_ri(y \sim d,
                   declaration = declaration,
                   assignment = "d",sharp_hypothesis = 0,
                   data = table_2.2)summary(out)
plot(out)
tidy(out)
# Using a custom permutation matrix
permutation_matrix <-
 matrix(c(0, 0, 0, 0, 0, 0, 1,
          0, 0, 0, 0, 0, 1, 0,
          0, 0, 0, 0, 1, 0, 0,
          0, 0, 0, 1, 0, 0, 0,
          0, 0, 1, 0, 0, 0, 0,
          0, 1, 0, 0, 0, 0, 0,
          1, 0, 0, 0, 0, 0, 0),
        ncol = 7conduct_ri(y ~d, assignment = "d", data = table_2.2,
                    permutation_matrix = permutation_matrix)
# Randomization Inference for an Interaction
N < - 100declaration \leq randomizr::declare_ra(N = N, m = 50)
Z <- randomizr::conduct_ra(declaration)
X \leftarrow \text{norm}(N)Y \leftarrow .9 * X + .2 * Z + 1 * X * Z + \text{rnorm}(N)dat <- data.frame(Y, X, Z)
ate_obs <- \text{coef}(\text{lm}(Y \sim Z, \text{ data = dat}))[2]out <-
  conduct_ri(
    model_1 = Y \sim Z + X,
    model_2 = Y \sim Z + X + Z \times X,
    declaration = declaration,
    assignment = "Z",sharp_hypothesis = ate_obs,
    data = dat, sims = 100)
```

```
plot(out)
summary(out)
summary(out, p = "two-tailed")
summary(out, p = "upper")summary(out, p = "lower")
tidy(out)
# Randomization Inference for arbitrary test statistics
## In this example we're conducting a randomization check (in this case, a balance test).
N < - 100declaration \leq randomizr::declare_ra(N = N, m = 50)
Z <- randomizr::conduct_ra(declaration)
X \leftarrow \text{norm}(N)Y \leftarrow .9 * X + .2 * Z + \text{rnorm}(N)dat <- data.frame(Y, X, Z)
balance_fun <- function(data) {
    f_stat <- summary(lm(Z \sim X, data = data))$f[1]
    names(f_stat) <- NULL
    return(f_stat)
}
## confirm function works as expected
balance_fun(dat)
## conduct randomization inference
out <-
  conduct_ri(
    test_function = balance_fun,
    declaration = declaration,
    assignment = "Z",
    sharp_hypothesis = 0,
    data = dat, sims = 100)
plot(out)
summary(out)
tidy(out)
```
#### Description

Randomization Inference

# <span id="page-6-0"></span>Index

conduct\_ri, [2](#page-1-0) declare\_ra, *[2](#page-1-0)* lm, *[2](#page-1-0)* obtain\_permutation\_matrix, *[3](#page-2-0)* ri2, [5](#page-4-0)